旭川医科大学病院 臨床研究支援センター To Do リスト 作成方法

## 【作成/修正時のポイント】

・試験名と Visit 名が明記されていることを確認し、記載が分かりにくい場合は修正を行う。

- ・被験者番号記載欄と来院日記載欄を設ける
- ・事前準備や確認が必要な項目があれば明記する。

(タブレットの起動チェック、院内検査オーダーの確認、中央検査の採血管準備状況確認 など) ・実施項目は実施の順番が決まっている場合には上から順に記載する。

(アンケート→バイタル→採血→診察 など)

・プロトコルで手順などの制限が設けられている場合は赤字で明記する。

(全ての評価前に実施、検査前●●分安静、絶食、●●回測定 など)

- ・使用する機器や物品に指定がある場合は明記する。
- ・記録媒体が試験によって電子と紙の場合が混在しているようなものは、記録媒体を明記する。 (アンケート→紙 or タブレット、患者日誌→紙 or 電子 など)
- ・記録するワークシートが規定 Visit のシートに含まれていない場合は、どのシートに情報を記録 するのかを明記する。 (原疾患の病歴、前治療歴 など)
- ・EDC 入力や検査データ等の提出で期限が決まっているものは、期限を明記する。また、使用す るシステム名や提出方法も記載する。

(●営業日以内に入力/システム:●●、●営業日以内に Web にアップロード/システム:●●) ・その他、院内運用として注意が必要なことも記載する。

(IRT登録時はダブルチェックを行う、●●の結果を治験薬管管理部門へ連絡 など)

旭川医科大学病院 臨床研究支援センター

To Do リスト 作成方法

## ≪見本≫※以下を参考に各 Visit で実施が必要な項目が抜けないように作成する

# ○○試験: スクリーニング

ヤンス <mark>被験者番号 インコンコンコンコンコンコンコンコンコン 来院日 年 月 日</mark>

#### ≪事前準備/確認≫

□心電図、胸部 CT 検査のオーダーが入力されているか □タブレットの充電と起動チェックを行ったか

≪実施項目≫

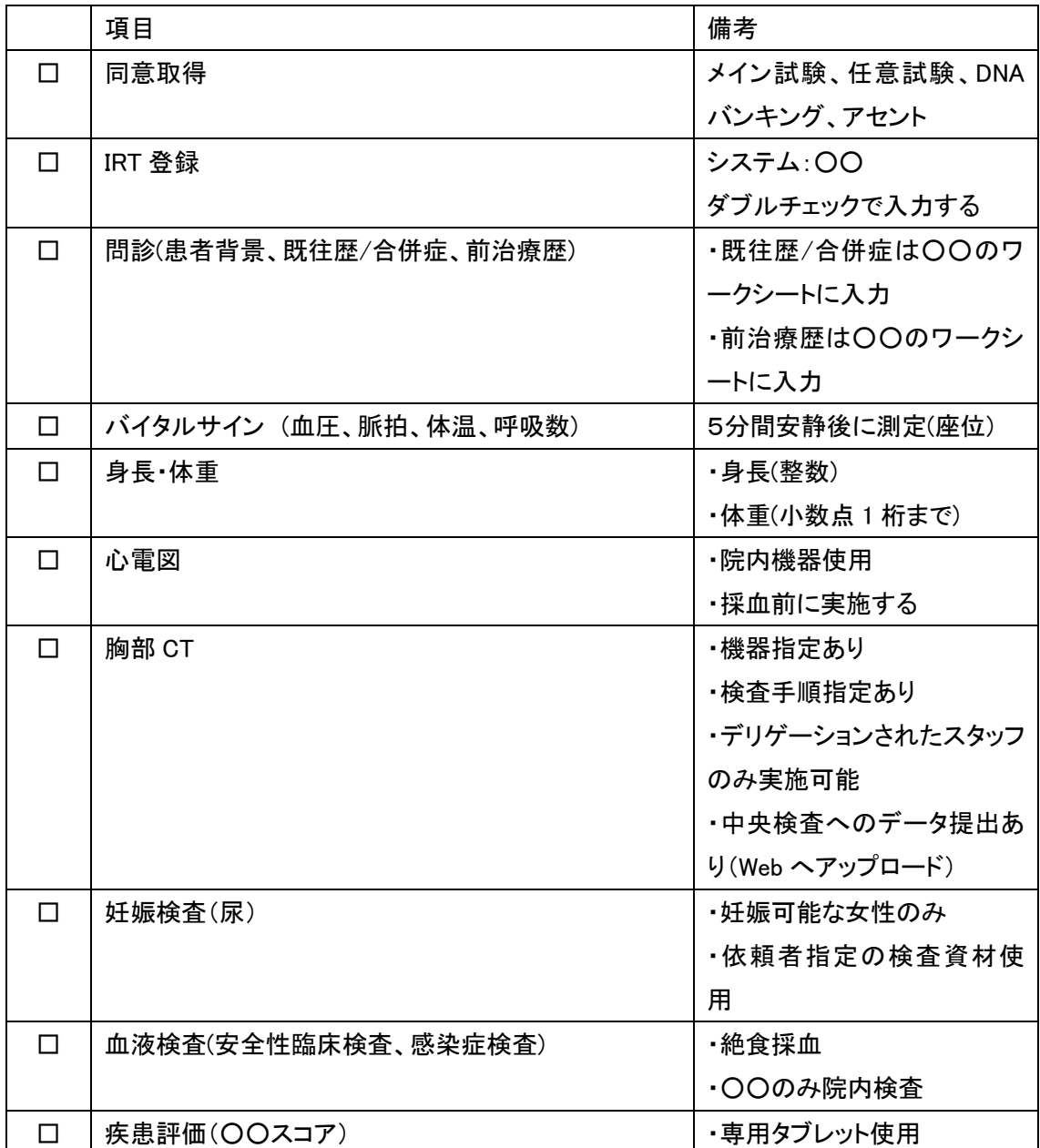

旭川医科大学病院 臨床研究支援センター To Do リスト 作成方法

## ≪確認事項≫

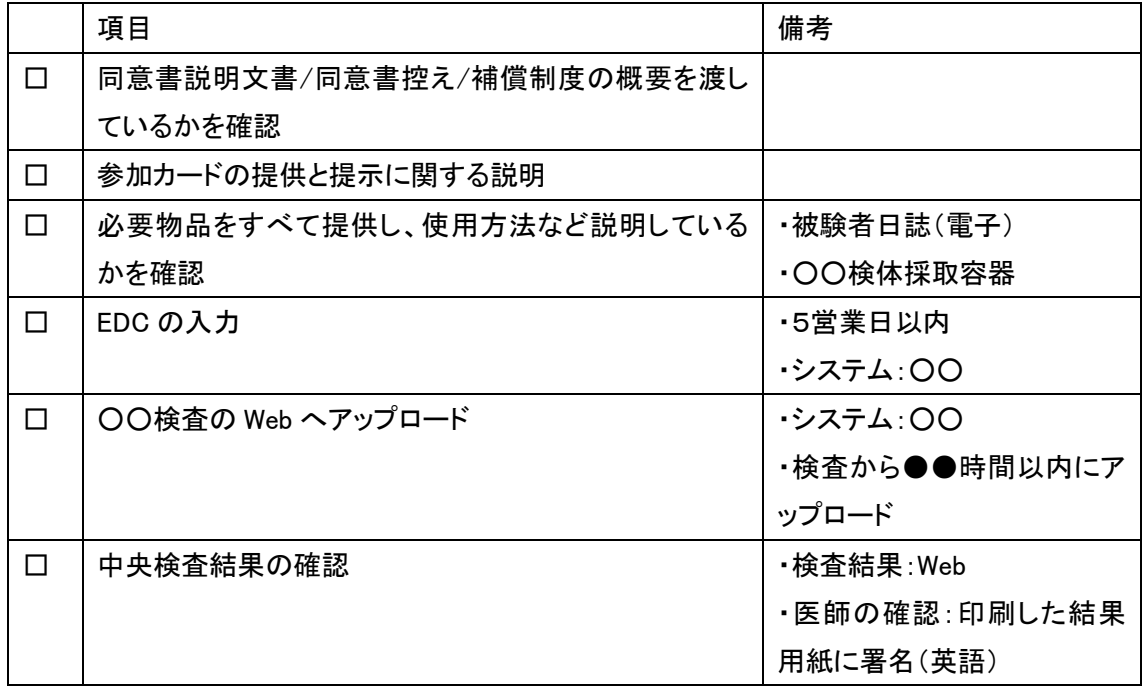

≪次回 Visit 注意事項≫ Visit●● :来院予定日 年 月 日

□心電図オーダー入力

□○○検査のため来院●時間前から絶食

□○○のため●時までには来院必要

□被験者日誌を持参するように伝える